Z

A

y

*Résumé du cours*

*L'expression instantanée d'une tension alternative sinusoïdale s'écrit :* 

 $\boldsymbol{u}$  (t) =  $\hat{\boldsymbol{U}}$ . **sin** ( $\boldsymbol{\omega}$ t +  $\boldsymbol{\varphi}$ ) =  $\boldsymbol{U}\sqrt{2}$  **sin** ( $\boldsymbol{\omega}$ t +  $\boldsymbol{\varphi}$ ) avec :

- $\hat{U} = U\sqrt{2}$  *est la valeur maximale ou amplitude de u.*
- *U est la valeur efficace de u.*
- *ω est la pulsation ou vitesse angulaire <i>en*  $rad/s$  *: ω* = 2*.π.f* = 2*.π/T avec f* = 1/T.
- *f est la fréquence en Hertz et T est la période en seconde (s).*
- *ωt + φ est la phase à l'instant t exprimée en radian.*
- *φ est la phase à l'origine (t = 0).*

## *Représentation de Fresnel*

*Toute grandeur sinusoïdale (tension ou courant) sera représentée par un vecteur de longueur sa valeur efficace et d'angle sa phase à l'origine.*

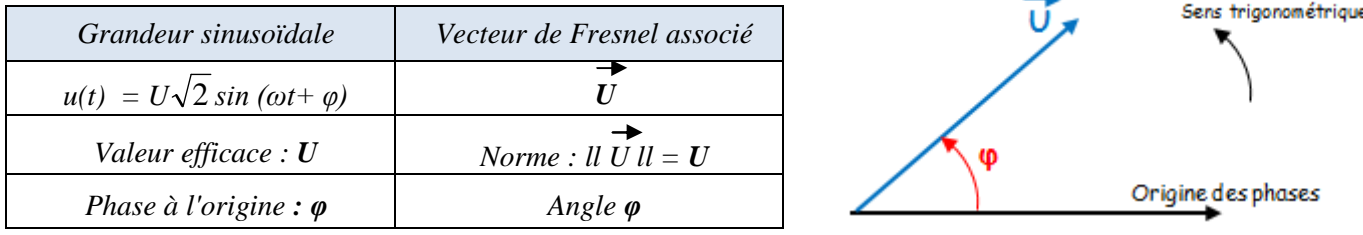

## *Représentation complexe*

*À toute grandeur sinusoïdale, on peut associer le nombre complexe noté Z (lettre majuscule soulignée) que l'on peut exprimer :*

*soit sous la forme algébrique (cartésienne ou rectangulaire) : Z = x + jy soit sous la forme trigonométrique (ou polaire)*  $: \mathbf{Z} = [\mathbf{Z} : \boldsymbol{\theta}]$ 

 $Z = [Z, \theta] = Z \cos \varphi + j Z \sin \varphi \text{ et } Z = x + j y = [\sqrt{x^2 + y^2}; \theta = tg^{-1}(y/x)]$ 

*où : Z module, θ argument, x partie réelle, y partie imaginaire*

#### *Loi d'ohm*

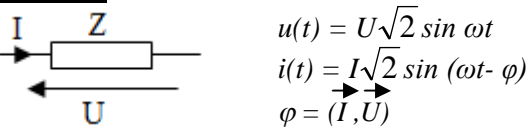

*En valeur efficace*  $: U = Z \cdot I$ *Z est l'impédance du récepteur en Ω, elle dépend de la nature de ce dernier :*

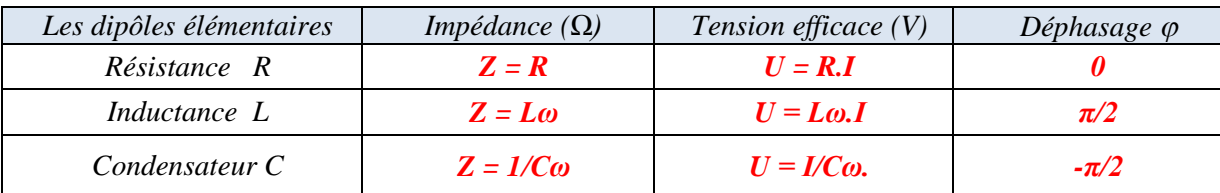

#### *Les puissances et le facteur de puissance :*

*Active : P = U.I.cos φ*

• **Réactive**: 
$$
Q = U.Lsin \varphi
$$

● *Apparente*  $: S = \sqrt{(P^2 + Q^2)} = U.I$ 

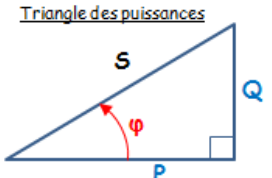

*Un facteur de puissance cos φ faible entraine :*

- *une augmentation du courant en ligne donc des pertes,*
- *une consommation davantage de l'énergie réactive.*

*Pour relever ce facteur on insère un condensateur C en parallèle avec la charge : C = P (tan - tan') / U <sup>2</sup>*

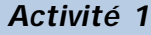

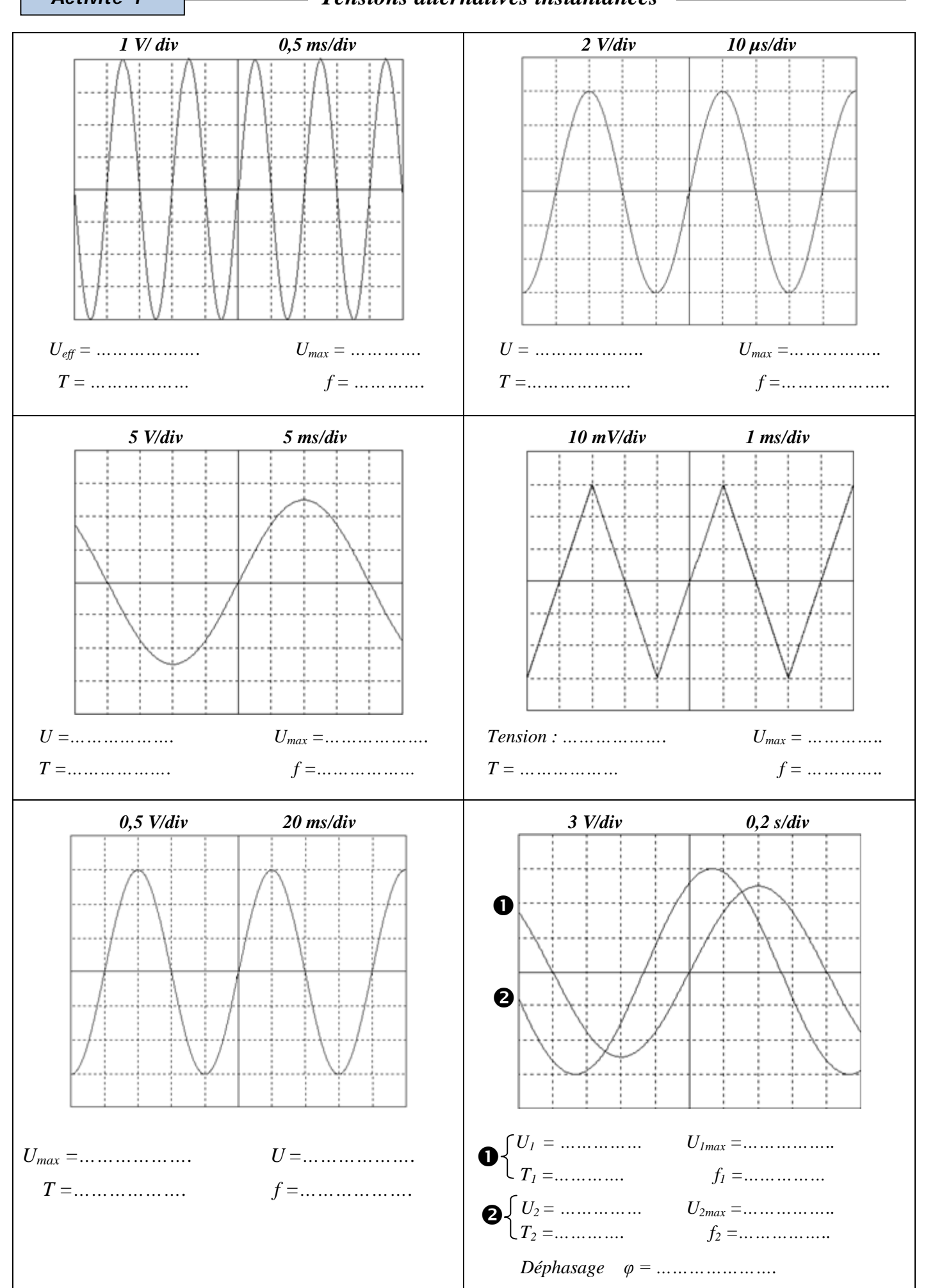

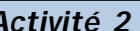

## *Activité 2 Régime monophasé*

*EXERCICE1* **:** *Un générateur délivre une tension alternative sinusoïdale de fréquence 50 Hz. Calculer sa période et sa pulsation.*

*T =………………………………………. ω =……………………………..*

*EXERCICE 2* **:** *Un générateur délivre une tension alternative sinusoïdale de période 4 ms. Calculer sa fréquence et sa pulsation. f =…………………………… ω =…………………………….*

*EXERCICE 3*

*Pour les intensités sinusoïdales* :  $i_1(t) = 2\sqrt{2} \sin(100\pi t + \pi/2)$  *et*  $i_2(t) = 3\sqrt{2} \sin(100\pi t - \pi/6)$ *Représenter les vecteurs de Fresnel sur un même axe. Echelle : (1 cm pour 0,5 A)*

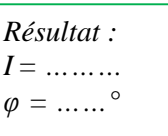

**The Commission of the Commission of the Commission of the Commission of the Commission of the Commission of the Commission of the Commission of the Commission of the Commission of the Commission of the Commission of the C** 

*Déduire l'expression de i(t) = i1(t) + i2(t) =……………………………………………..*

*EXERCICE* 4: *Soient les deux tensions* :  $u_1(t) = 12\sqrt{2} \sin(200\pi t)$  *et*  $u_2(t) = 8\sqrt{2} \sin(200\pi t + \pi/3)$ 

*En utilisant la représentation de Fresnel, déterminer l'expression de la tension*  $u(t) = u_1(t) + u_2(t)$ *. Echelle : (1 cm pour 2 V)*

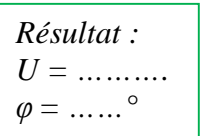

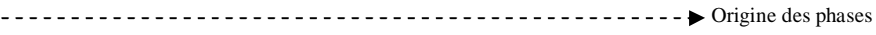

*u (t) = u1 (t) + u2 (t) =……………………………………………*

*EXERCICE 5* **:** *Soient les deux courants sinusoïdaux :*  $i_1(t) = 5\sqrt{2} \sin(100\pi t)$  et  $i_2(t) = 7\sqrt{2} \sin(100\pi t - \pi/6)$ 

*Déterminer, en utilisant la construction de Fresnel l'expression de*  $i(t) = i_1(t) + i_2(t)$ *. Echelle : (1cm pour 1A)* 

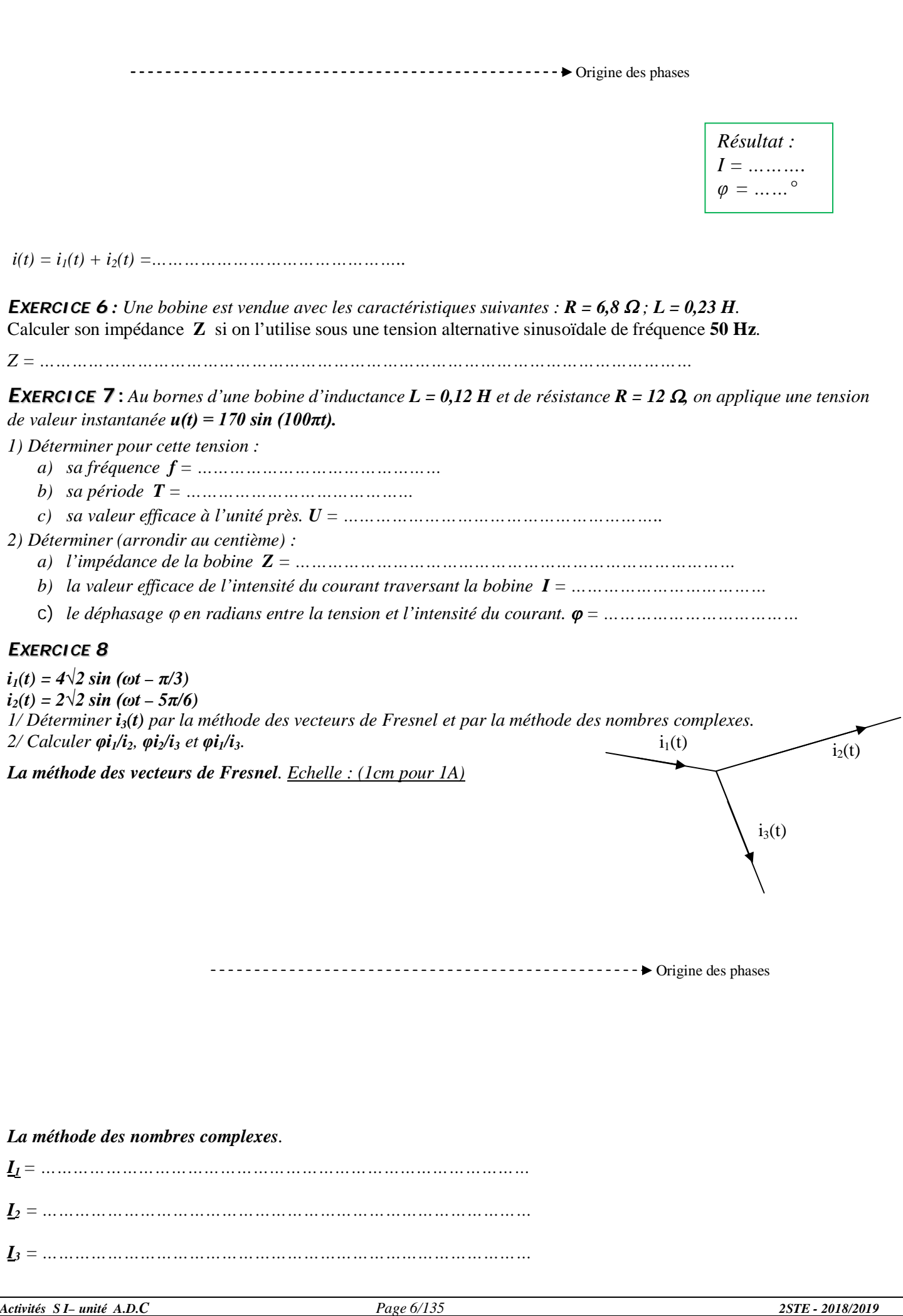

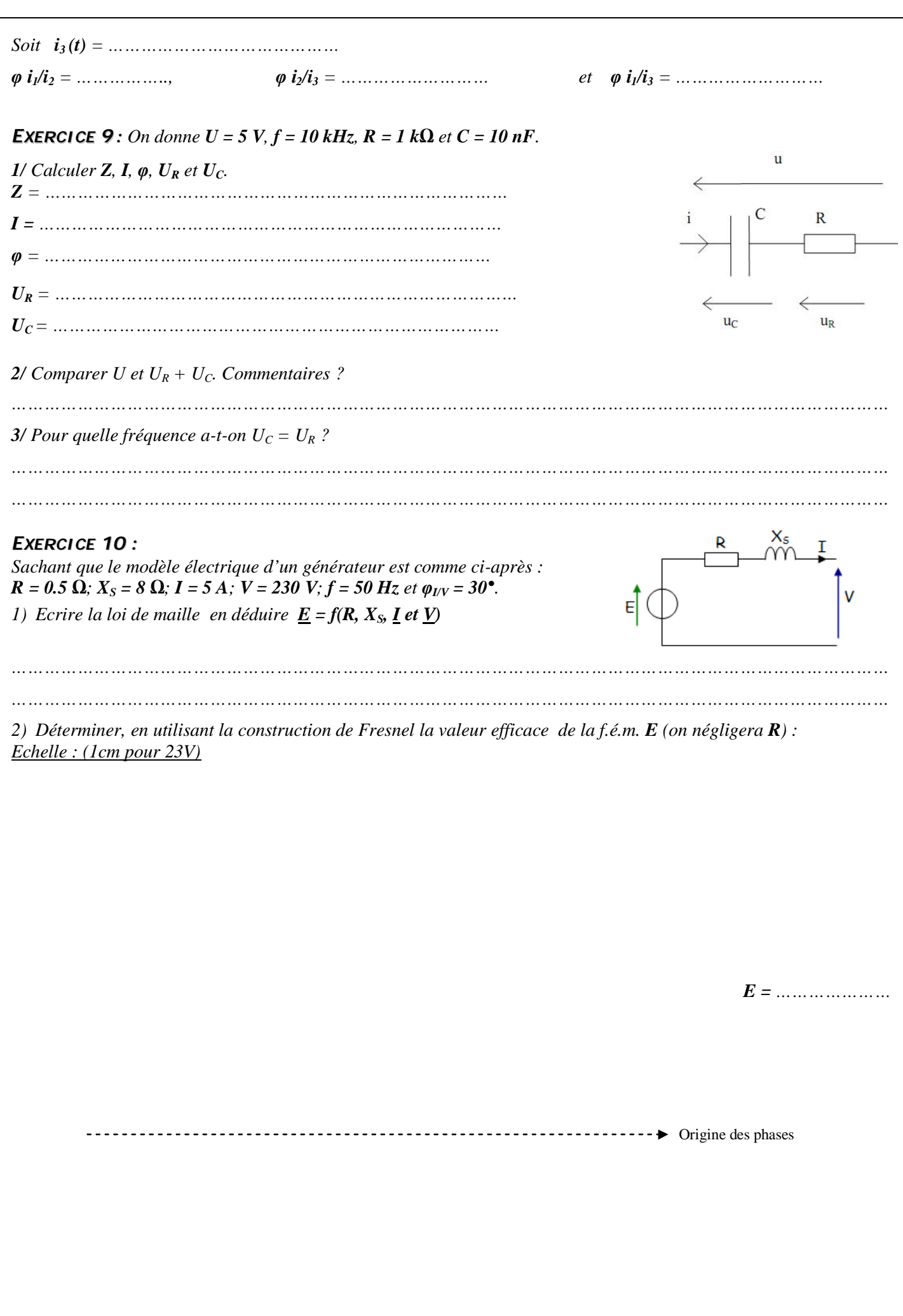

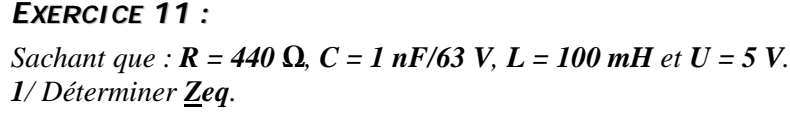

*……………………………………………………………………………*

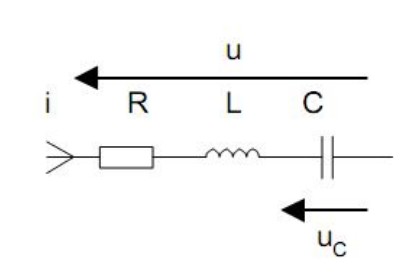

# *2/ En déduire φi/u.*

*…………………………………………………………………………… ……………………………………………………………………………*

# *EXERCICE 12 :*

*Une installation monophasée 230 V, 50 Hz comporte:* 

- *30 lampes de type résistive de 100W chacune ;*
- *2 moteurs de 2 kW, fonctionnant à pleine charge avec un facteur de puissance cos φ<sup>2</sup> = 0,78 AR et un rendement η<sup>2</sup> = 0,80.*

*Ces différents appareils fonctionnent simultanément.* 

*1. Calculer les puissances active et réactive consommées par chaque moteur :*

*……………………………………………………………………………………………………………………………….. …………………………………………………………………………………………………………………………………*

*2. Quelles sont les puissances active, réactive et apparente consommées par l'installation ?* 

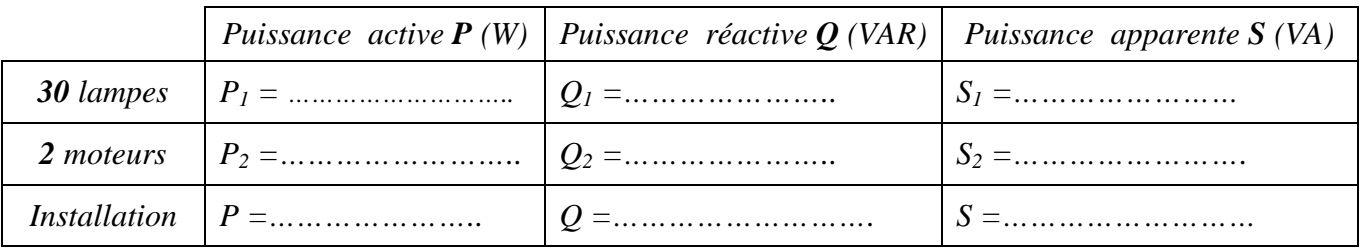

*3. Quel est son facteur de puissance ?* 

*4. Quelle est l'intensité efficace I du courant dans un fil de ligne ?* 

*………………………………………………………………………………………………………………………………..*

*………………………………………………………………………………………………………………………………..*

*5. Quelle est la capacité C du condensateur à placer en parallèle avec l'installation pour relever le facteur de puissance à 0,93 ?* 

*………………………………………………………………………………………………………………………………..*

*6. Quelle est avec ce facteur de puissance, la nouvelle intensité I' de courant en ligne ?*

# *EXERCICE 13 :*

*Une installation, alimentée sous U= 230 V efficace et de fréquence f = 50 Hz, comprend :* 

- *Récepteur 1 :*  $P_1 = 1,2$  *KW ; Q1 = 2 KVAR ;*
- *Récepteur 2 : P2 = 2,5 KW ; Q2 = 1,8 KVAR ;*
- *Récepteur 3 : Moteur triphasé asynchrone de puissance utile Pu = 1,2 kW ; de rendement η= 80% et de facteur de puissance*  $\cos \varphi_3 = 0.84$ *;*
- *Récepteur 4 : Radiateur triphasé de puissance P4 = 1,8 KW ;*

*1- Déterminer, lorsque tous les appareils sont sous tension la puissance active P, la puissance réactive Q, la puissance apparente S ainsi que le facteur de puissance cos φ de cette installation.* 

*……………………………………………………………………………………………………………………………….. ………………………………………………………………………………………………………………………………..*

*Activités S I– unité A.D.C Page 8/135 2STE - 2018/2019*

*2- En déduire l'intensité I.* 

*………………………………………………………………………………………………………………………………..*

*……………………………………………………………………………………………………………………………….. ………………………………………………………………………………………………………………………………..*

*3- On désire relever le facteur de puissance à cos φ' = 1, déterminer la valeur de la puissance réactive qu'il faut installer.*

*………………………………………………………………………………………………………………………………..*

*4- En déduire dans ce cas la valeur de la capacité.* 

## *Activité 3 Exercices Régime monophasé*

*EXERCICE 1 : Le courant i à une valeur efficace de I = 8A et il est en avance de 30° par rapport à u. Le courant*  $\mathbf{i}_1$  *à une valeur efficace de*  $I_1 = 5\mathbf{A}$  *et il est en retard de 45° par rapport à u.*

*1/ Donner la relation entre les courants. Déterminer les vecteurs de Fresnel représentants*   $i$  *et i<sub>1</sub>* 

*2/ Placer les vecteurs de Fresnel représentants i et i<sup>1</sup> (1A/cm) sur un diagramme vectoriel et en déduire I<sup>2</sup> et φ2. (valeur efficace et phase d'i2).*

*EXERCICE 2 : On relève avec l'oscilloscope la tension aux bornes d'un dipôle (10V/div) et le courant qui le traverse (0,5A/div). Base de temps (1ms/div)* 

*1/ Déterminer les valeurs maximales Û, Î et en déduire les valeurs efficaces U et I.* 

*2/ Déterminer le déphasage entre le courant et la tension .Préciser le sens. Que peut-on dire du circuit ?*

*3/ Déterminer l'impédance complexe du circuit* 

*4/ Déterminer la période et la fréquence de u et i.* 

*5/ Ecrire les valeurs instantanées de u et i.*

*EXERCICE 3 : Un atelier comporte 2 récepteurs en parallèle. Il est alimenté par le réseau : U = 230 V- 50 Hz.*

- *Récepteur 1 : Moteur inductif de puissance utile Pu<sup>1</sup> = 600 W, de rendement η<sup>1</sup> =0,75 et de facteur de puissance cos φ<sup>1</sup> = 0,7.*
- *Récepteur 2 : Des lampes absorbant*  $P_2 = 500$  *W*.

*1/ Calculer la puissance active, réactive, le courant total et le facteur de puissance de l'ensemble (On présentera les résultats dans un tableau).*

*2/ Calculer la capacité C du condensateur nécessaire pour relever le facteur de puissance de l'ensemble à cos φ'= 1.*

*EXERCICE 4 : Un atelier comporte 3 récepteurs en parallèle. Il est alimenté par le réseau : U=230V - 50Hz.*

- *Récepteur 1 : Moteur inductif de puissance utile Pu<sup>1</sup> = 600W, de rendement η<sup>1</sup> = 0,75 et de facteur de puissance cos*  $\varphi_1 = 0.8$ *.*
- **•** *Récepteur 2 : Récepteur capacitif* ( $Q_2 < 0$ ) *d'impédance*  $Z_2 = 110 \Omega$  *et de facteur de puissance*  $\cos \varphi_2 = 0.9$ *.*
- *Récepteur 3 : Un four électrique absorbant*  $P_3 = 0$ , 8 KW.

*1/ Calculer les puissances active et réactive consommées par l'ensemble, le courant total et le facteur de puissance. 2/ Calculer la capacité C du condensateur nécessaire pour relever le facteur de puissance de l'ensemble à cos φ'= 1.*

*EXERCICE 5 : Un moteur a une puissance utile de 2.2 KW et un rendement de 0.92. Son facteur de puissance est de 0.75. Calculer :*

- *1 – ses puissances active, apparente et réactive,*
- *2 – l'intensité absorbée sous 230 V -50 Hz.*
- *On branche en dérivation sur son alimentation un condensateur de 50 μF. Calculer :*
- *3 – la puissance réactive du condensateur,*
- *4 – la nouvelle puissance réactive de l'ensemble,*
- *5 – la nouvelle intensité absorbée.*

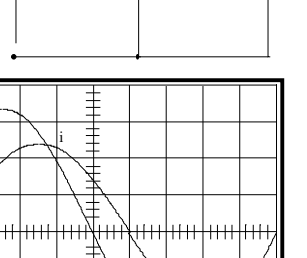

 $i<sup>1</sup>$  |  $i<sup>2</sup>$ 

 $Z^2$ 

u  $\boxed{Z^1}$ 

u

i

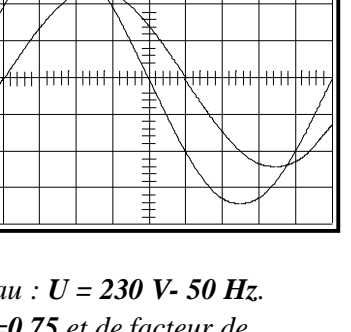